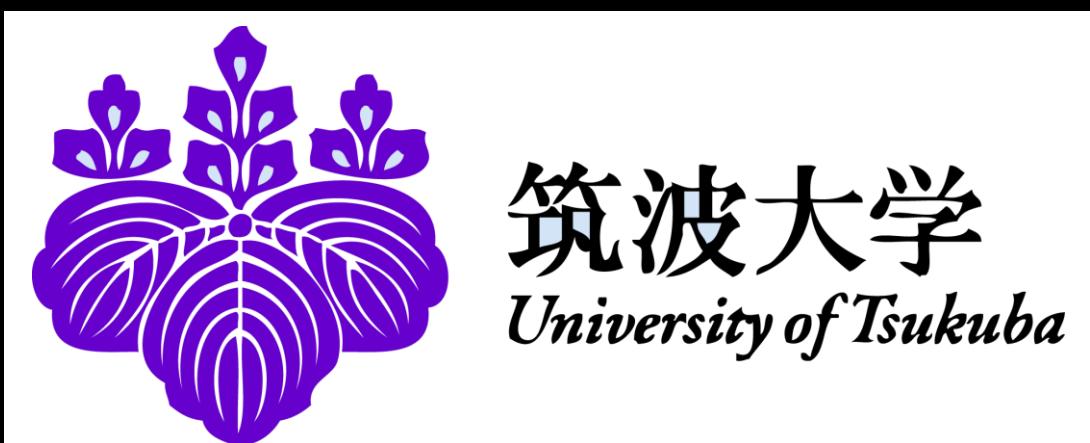

# **A Region Merging Approach for Image Segmentation On FPGA**

Khac Trieu DANG BA and Tsutomu MARUYAMA

# Introduction

- Image segmentation is one of the most important tasks in the image processing
- In the segmentation based on the mean-shift, k-means and so on, the image is once **over-segmented**, and then the small regions are merged
- We propose a **region merging algorithm for hardware systems**, in which the data are not managed strictly, and the redundant computation caused by this loose management is hidden by the pipelined and parallel processing.

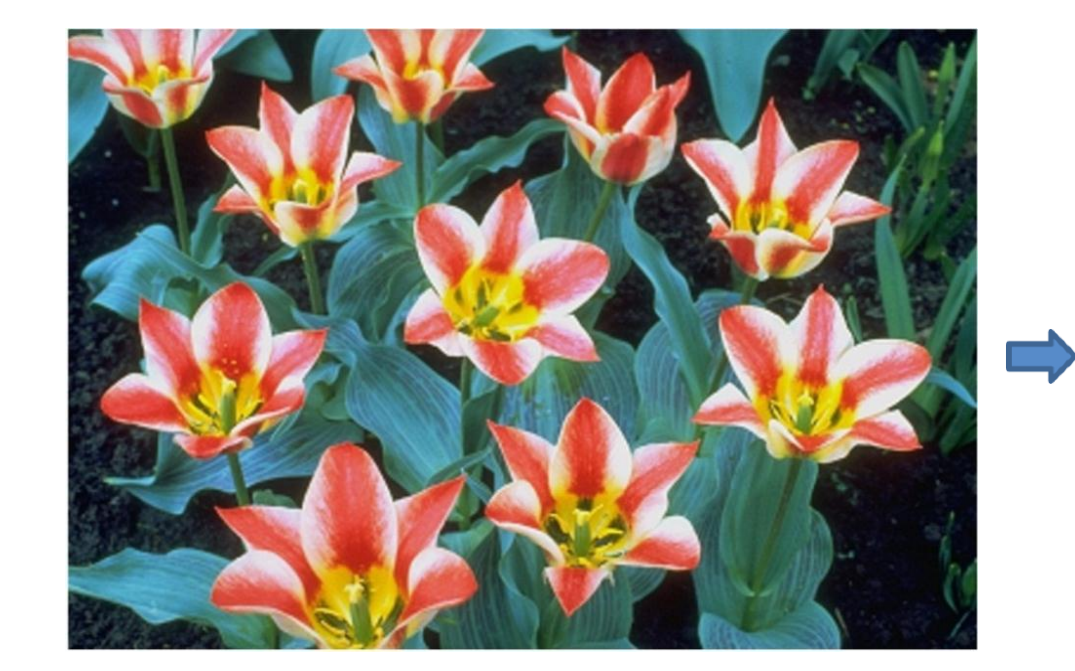

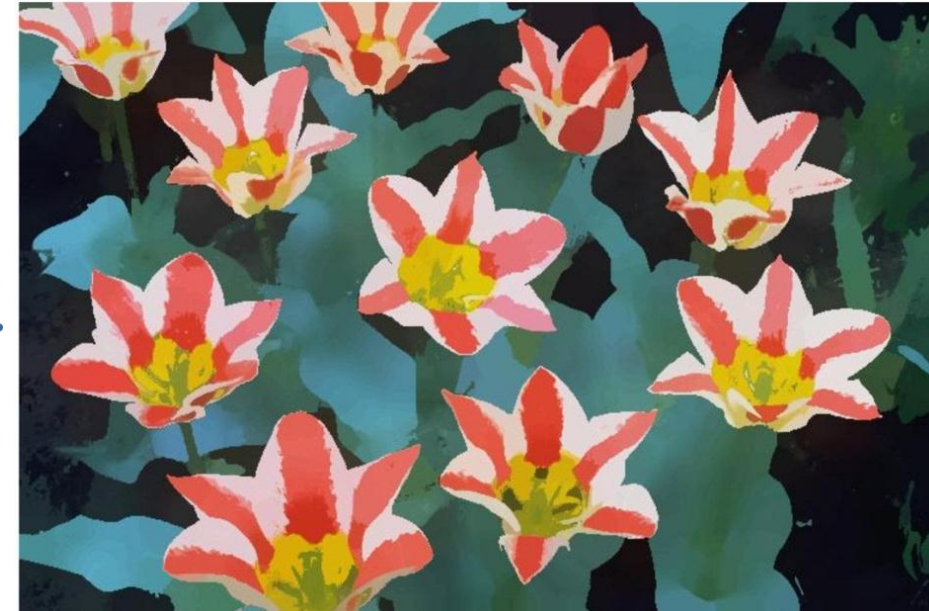

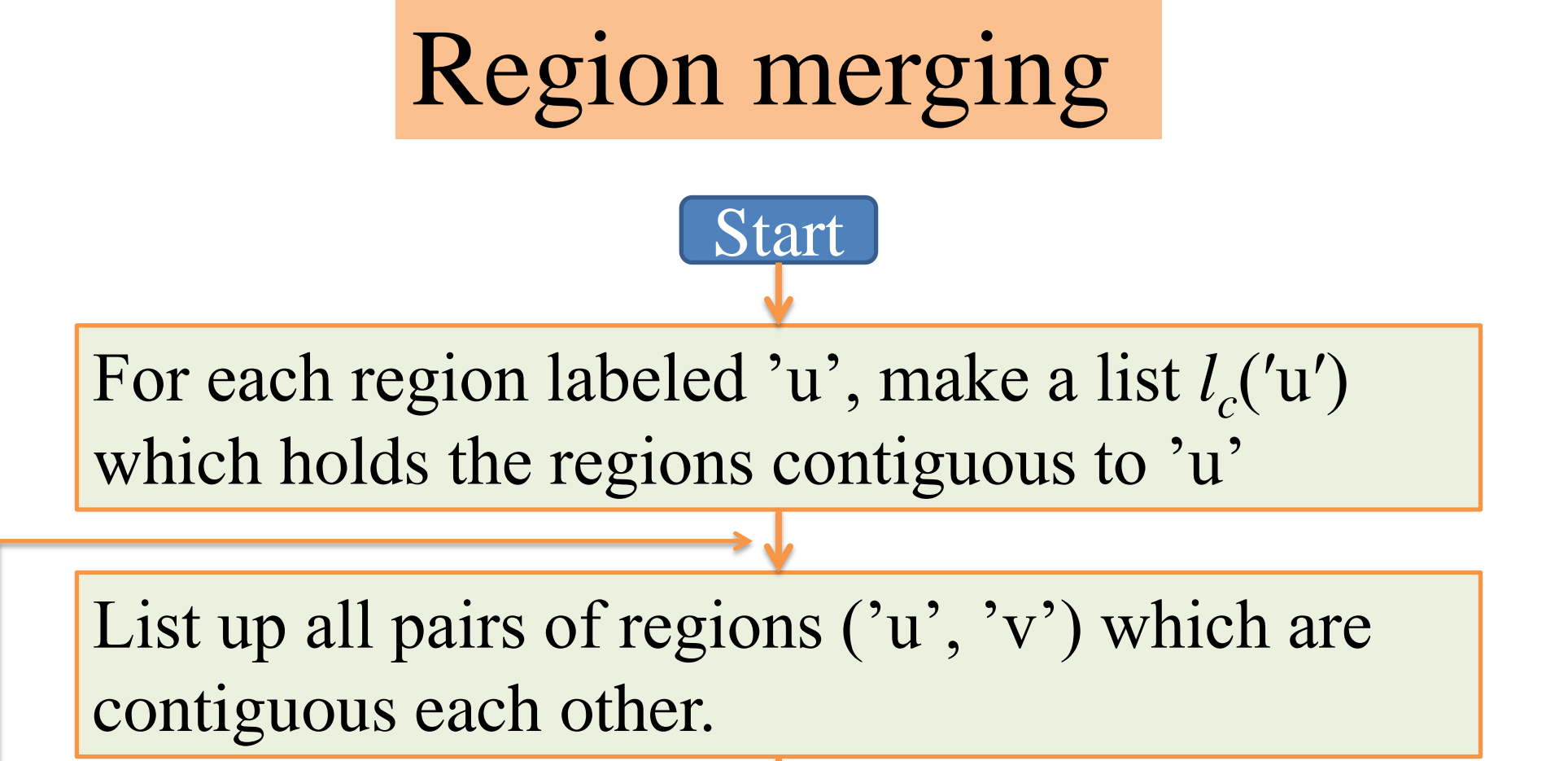

Tulip (original)

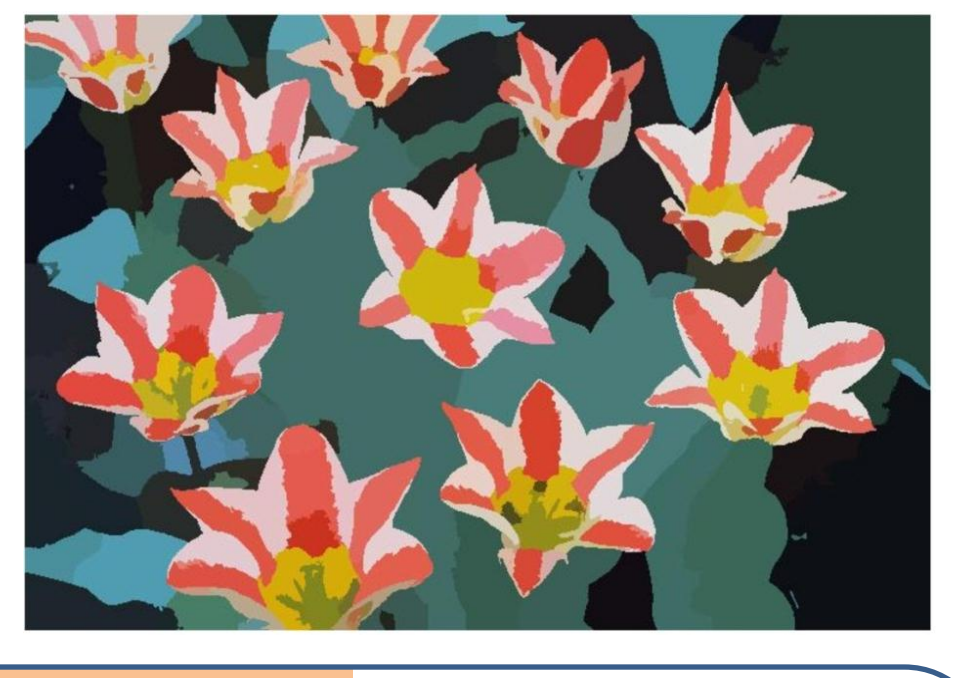

Tulip (region-merged)

Tulip (mean-shift)

Mean-shift (over-segmentation) & region merging

Scan the image again, and for each region 'u', generate a list of its neighbor regions  $l_c$ <sup>('u'</sup>). Calculate the distance between two contiguous regions and sort the pairs according to their distances.

- (1) Unique labels are given to regions. (2) The length of  $l_c(u)$  is
- estimated.
- (1a) the color of the pixel at  $(y, x)$   $(I(y, x))$  is compared with the color of its four neighbors.
	- All are different  $\Rightarrow$  give a new label to I(y, x)
	- At least, one is the same  $\Rightarrow$  copy its label to I(y, x)

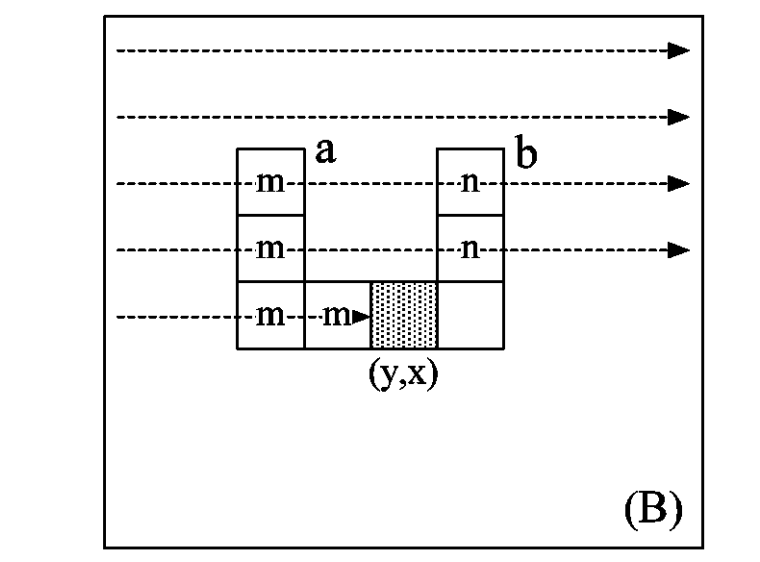

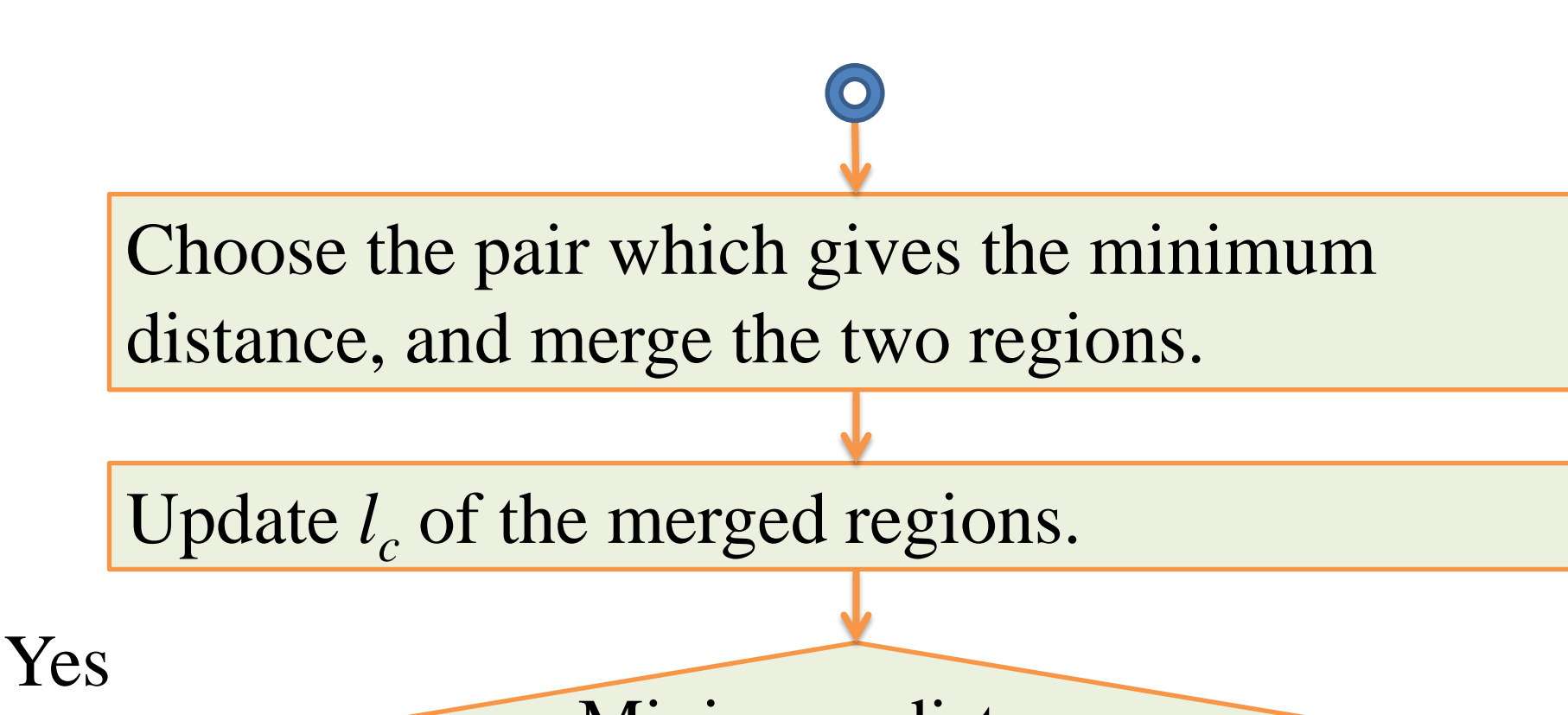

# Our Approach

Scan image, and give unique labels to regions. Put regions which consist of only one pixel aside.

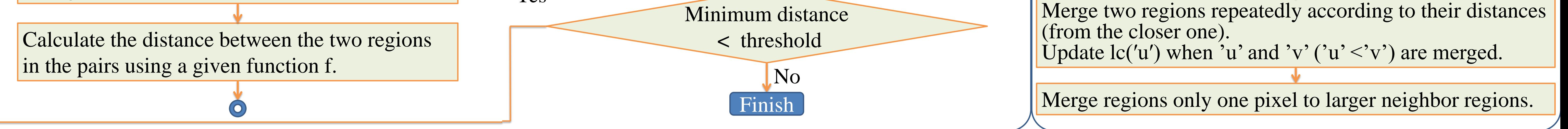

#### (2a) for I(y,  $x-1$ ) whose label is 'c',  $l_c$ ('c') is counted up by 2 ('c' is contiguous to 'a' and 'b'). (2b)  $('c', a')$  and  $('c', b')$  are held in the register array and the buffers, and are compared with new pairs for preventing redundant count-up.

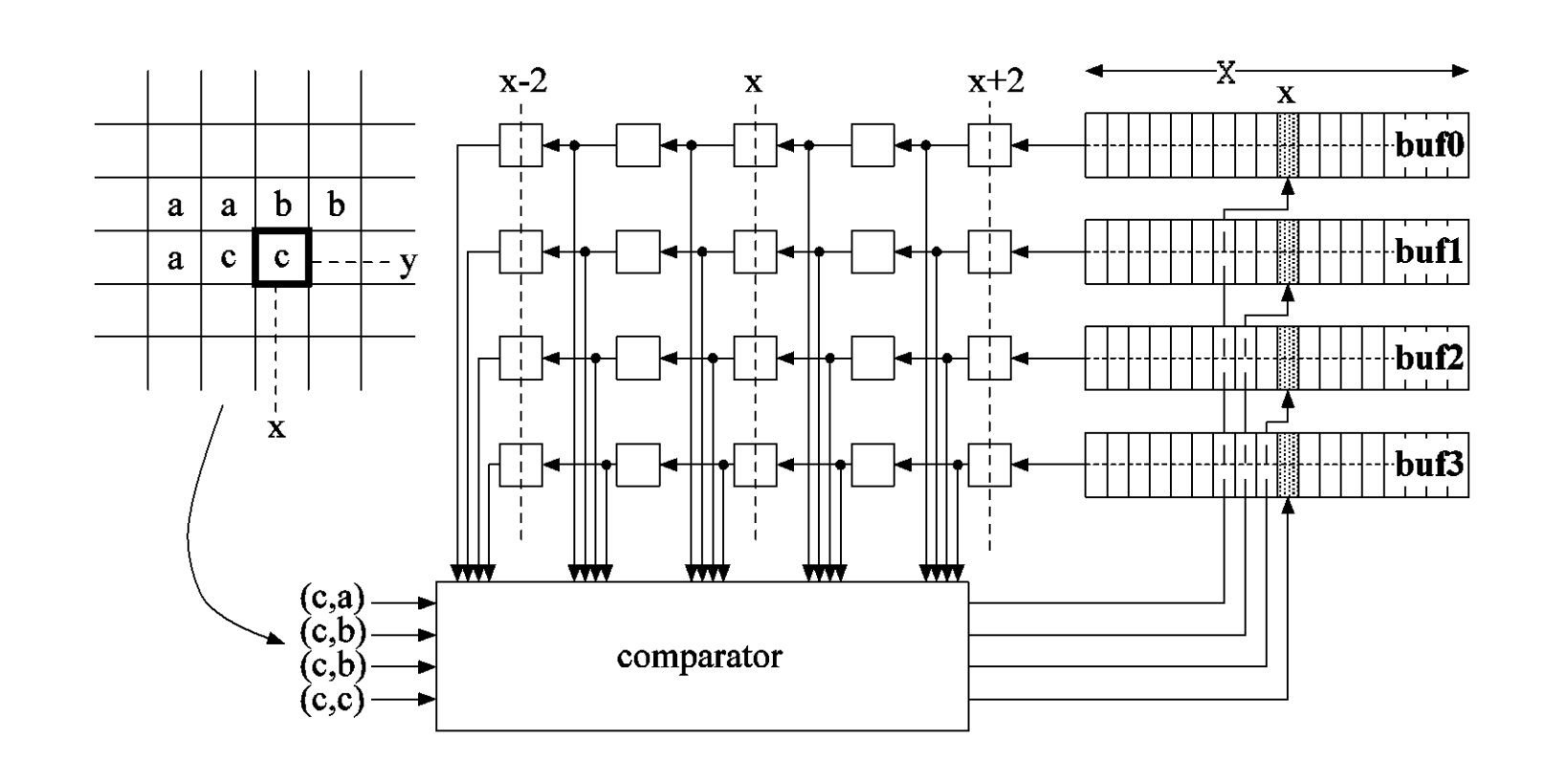

- Store **'c'** using its *addr(a)+#count(a)* as the address,
- Increment *#count(a)* to 3

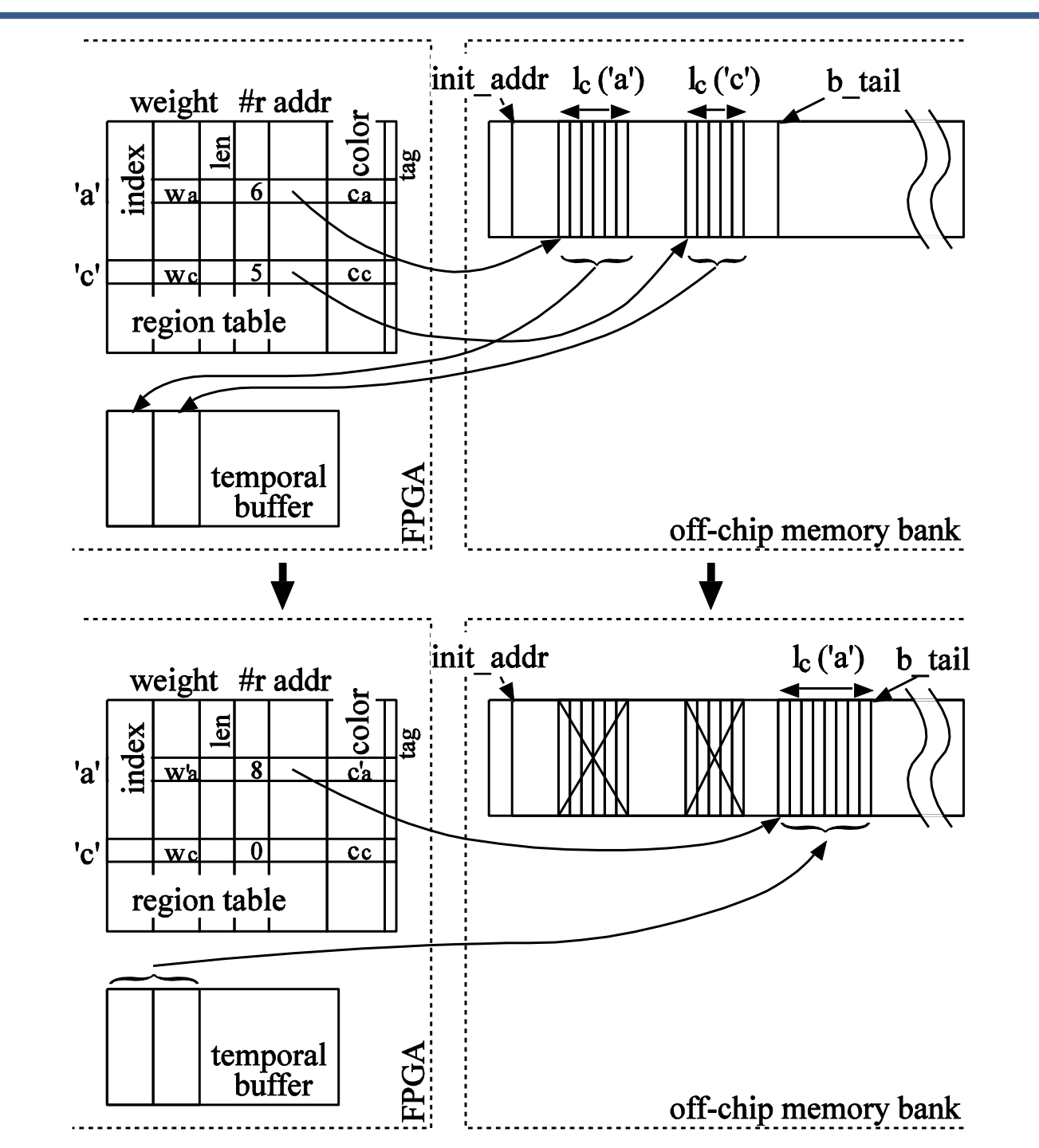

- Detect which region is contiguous to which region. Suppose that two contiguous regions (**'c'** , **'a'**) is newly detected and this is the first pair for '**c**' and the third for **'a'**
	- $\triangleright$  For 'c': allocate a block of *len*(*l<sub>c</sub>*(*c*))+ $\delta$  to store all contiguous regions to **'c'**
		- the address of the block is *addr(c)*
		- 'a' is store as the first contiguous region
		- $\#count(c) = 1$

First, the **dist.table** is scanned from  $d = d_{min}$ , and a pair with the minimum distance is read out from its queue. Suppose that the pair is  $('c', a')$  and 'a' < 'c'.

### First scan

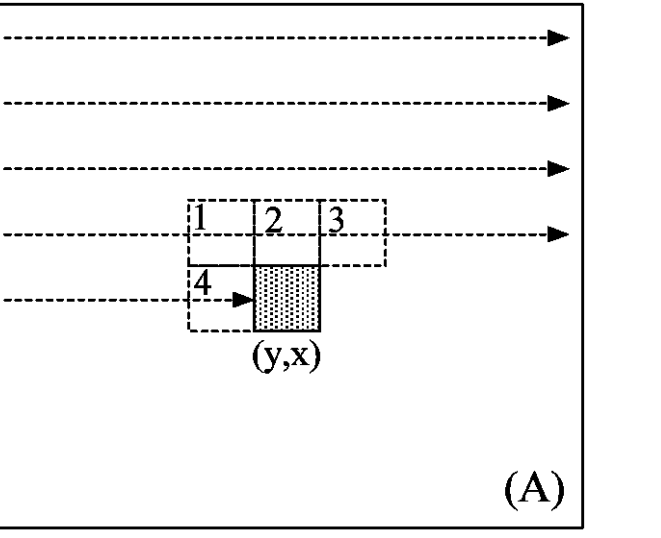

- > Merge 'c' to 'a'
	- 1. Update information of 'a' in the region table.
	- 2. Create a new  $l_c$ <sup>('a'</sup>) from old  $l_c$ <sup>('a'</sup>) and  $l_c$ <sup>('c'</sup>), and add new region pairs into dist.table (old ones are not deleted here).
	- 3. Old ones are skipped when they are read out from the **dist.table.**

Read out address of image data a small region. off-chip memory bank Read out a. its color, region label array b. its eight off-chip memory bank neighbor's buffer for the region labels and small region address off-chip memory bank colors sequentially.

- (1b) U-shaped region:
	- 'a' and 'b' have the same color, but different labels  $('m'>'n')$  have been given to them.
		- $\Rightarrow$  set a pointer from 'm' to 'n' in the region table.
	- When the first scan is finished, the index in the region table is scanned from the top, and the pointers are dereferenced.

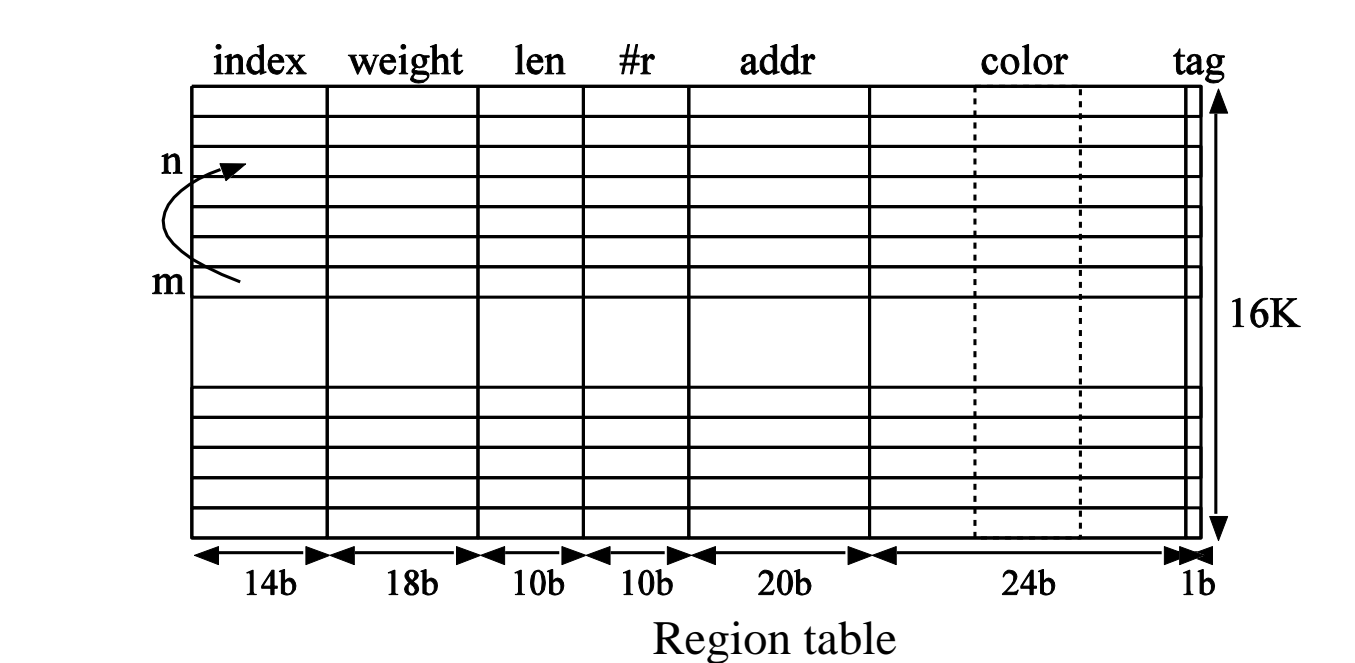

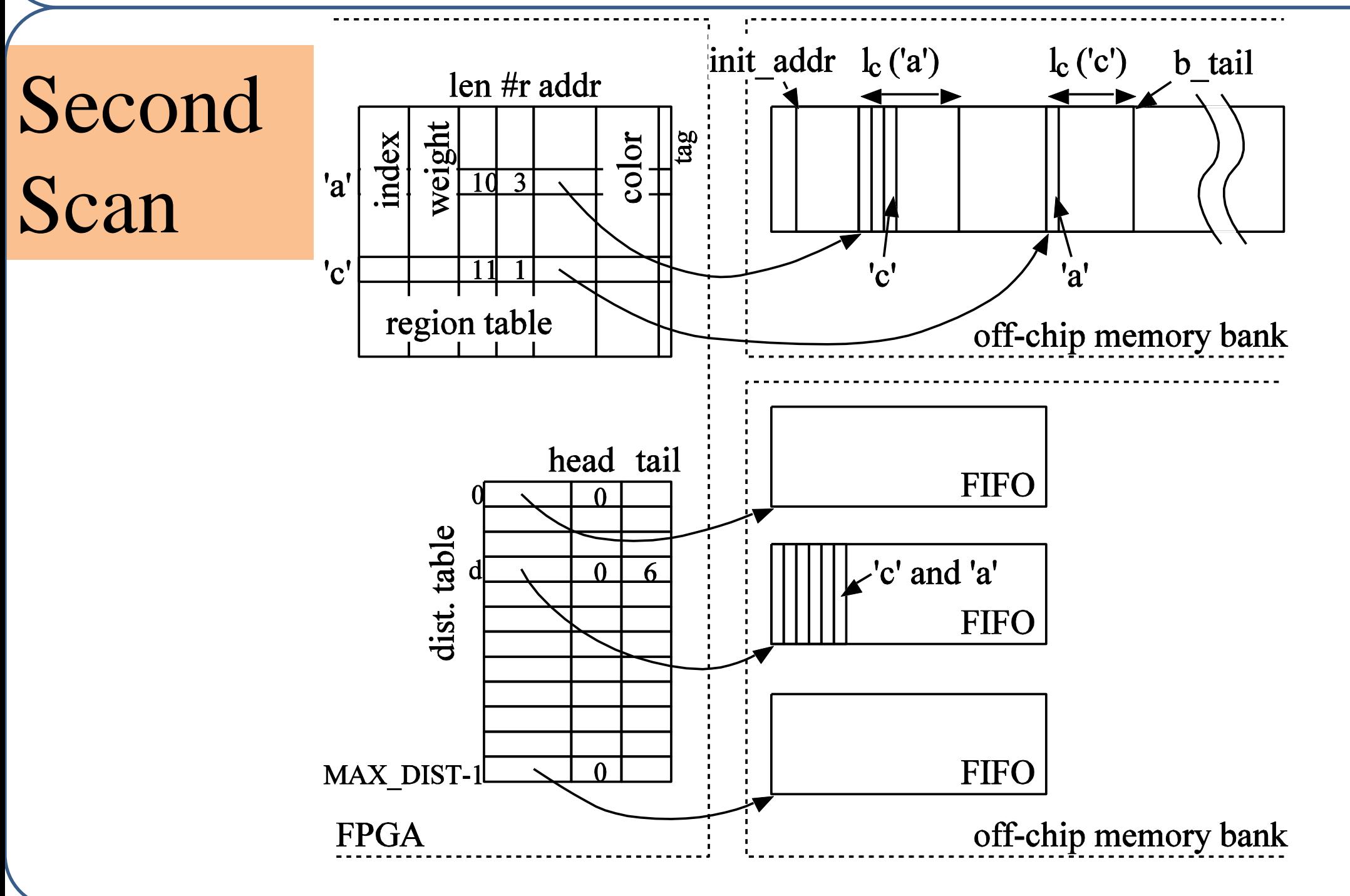

1. Read back the region label at (y, x), which are stored in the off-chip memory bank, and dereference it using the region table in order to obtain the true label.

 $\triangleright$  For  $\alpha$ <sup>'</sup>,

|a a)o

|000

∣⊓ ⊠ً

 $\begin{array}{|c|c|}\n\hline \text{index} & \text{if } \\ \hline \text{height} & \text{if } \\ \hline \text{height} & \text{if } \\ \hline \end{array}$ 

 $\vert$  region table $\vert$ 

PGA

 At the same time, calculate the **distance d** between **'c'** and **'a'** , and if the distance is smaller than a given threshold MAX\_DIST, store the pair (**'c'** and **'a'**) in the **dist.table** (in the queue pointed by **d).**

Merging

region

Then, the **dist.table** is scanned from the current minimum distance (*dmin* ), while pairs whose distance is less than MAX\_DIST exist.

## Region merging of the small regions

3. Chose the closet neighbor and merge the small region to it.

## Implementation Results

Device: Xilinx XC4VLX160

#### Operational Frequency: **166MHz**

Hardware Usage: 9144 LUTs, and 96 block RAMs

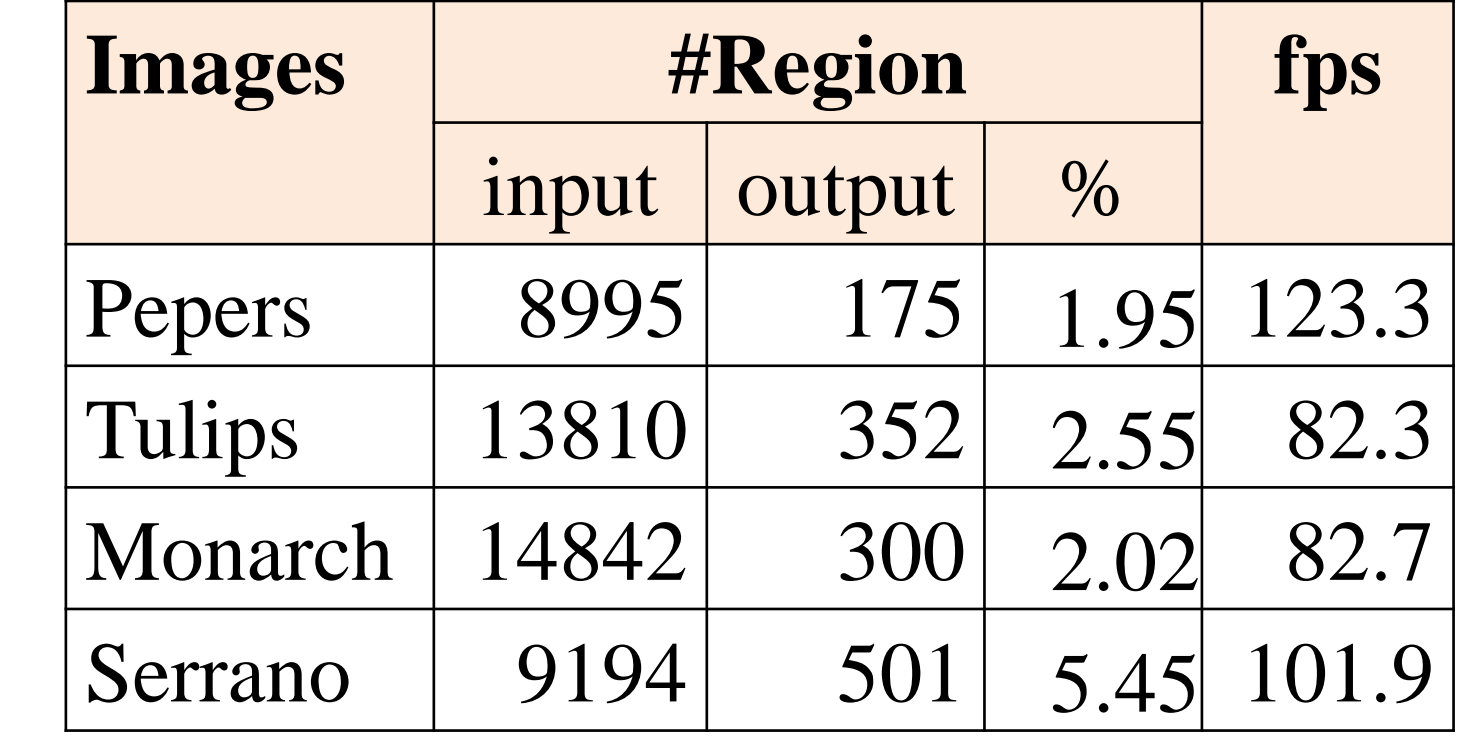

#### Experimental Results

- The execution time is about **7 - 9 times** faster than Intel Core2 Extreme Q6850 (3GHz)
- The important point here is that we can achieve higher performance than microprocessors for the problems which seems to be inherently sequential by relaxing the data management policy, and enabling the pipeline processing of the data.

## Conclusions and future work

We have shown that we can achieve **real-time processing** by **relaxing the data management** in the algorithm and enabling the **pipeline processing** of the data.

In our current implementation, the distance between two regions is calculated using only **local relation** of the two regions.

→ use the **global relation** of the regions for obtaining better segmentation.